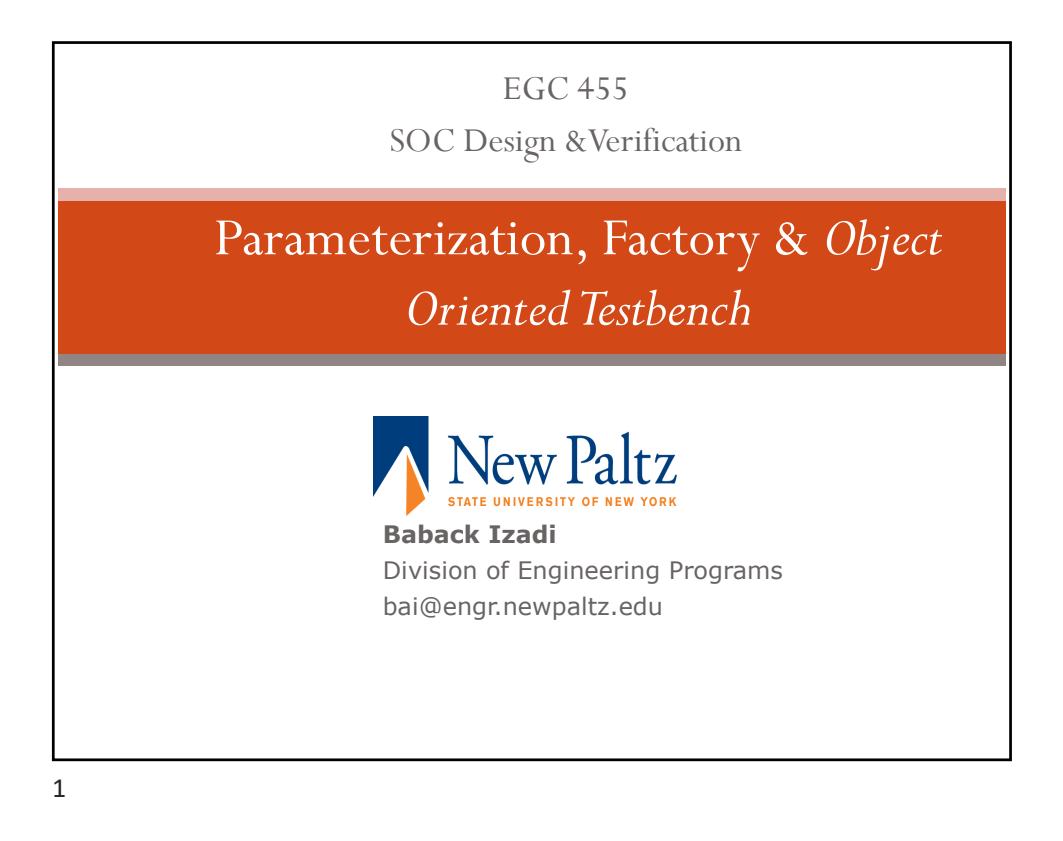

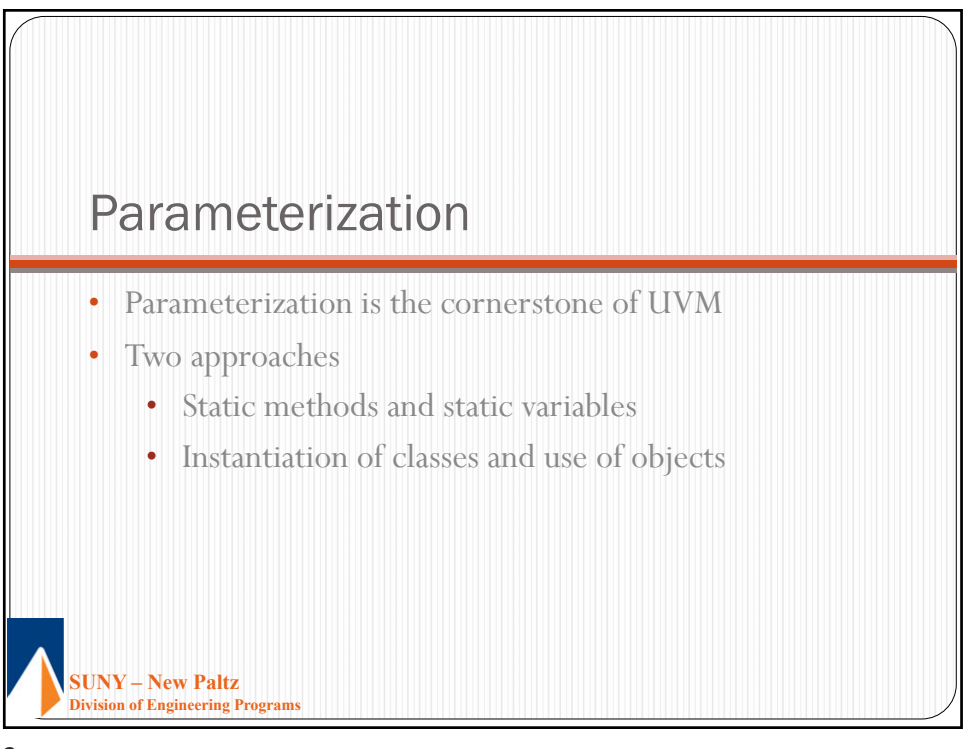

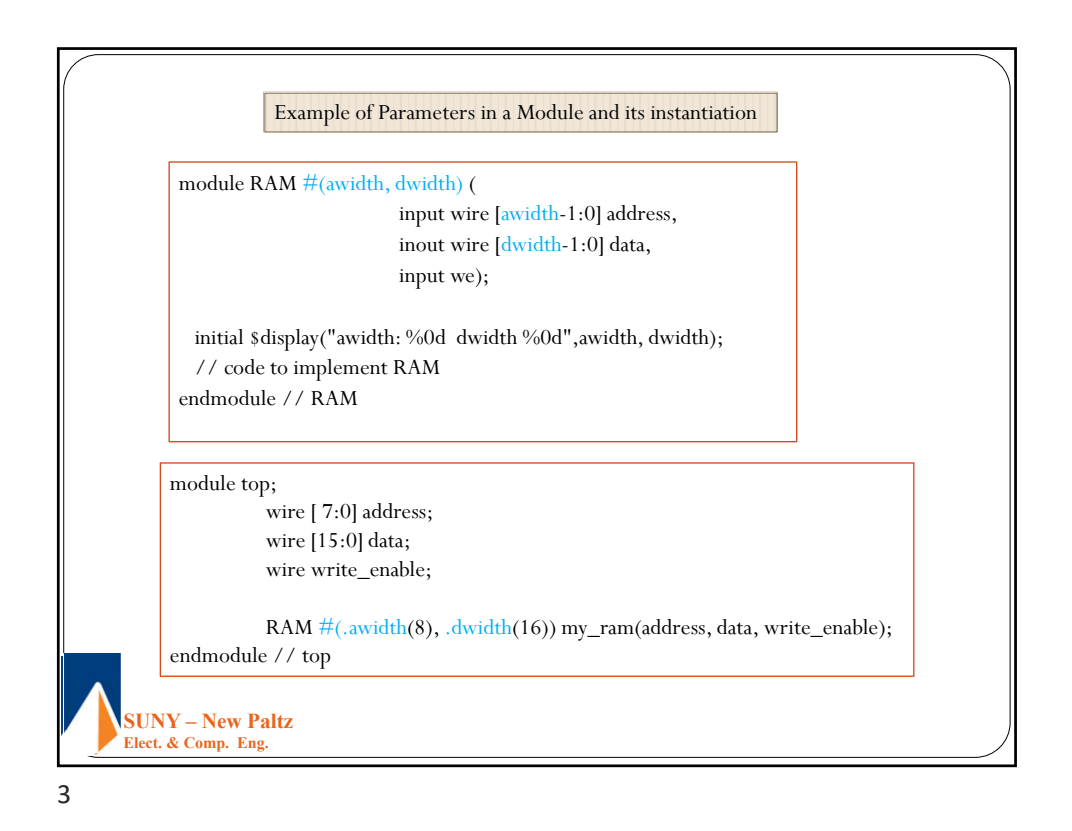

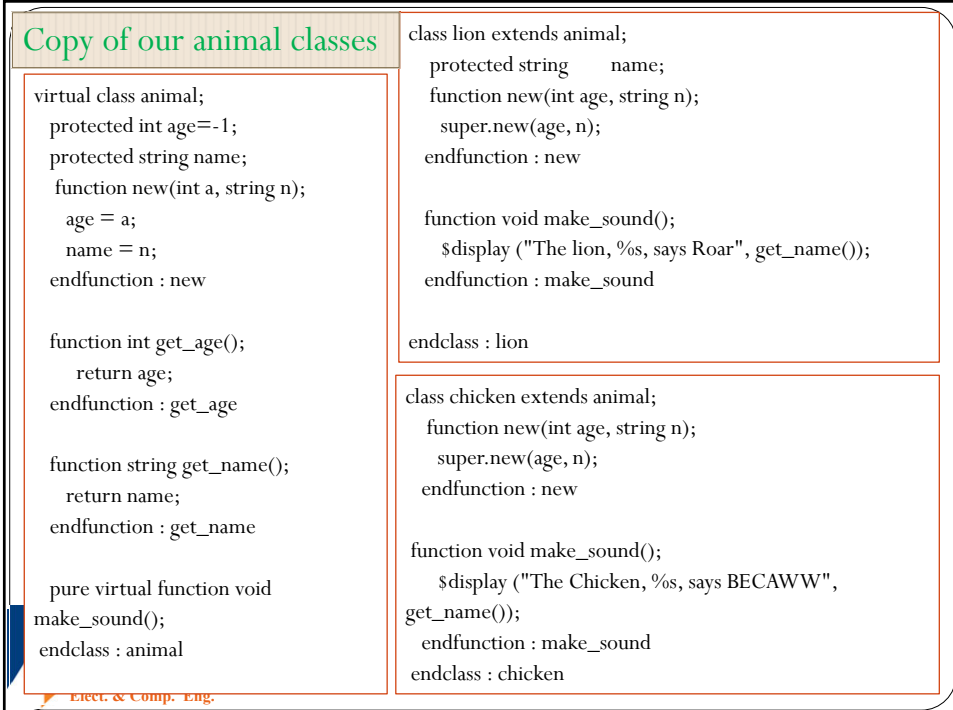

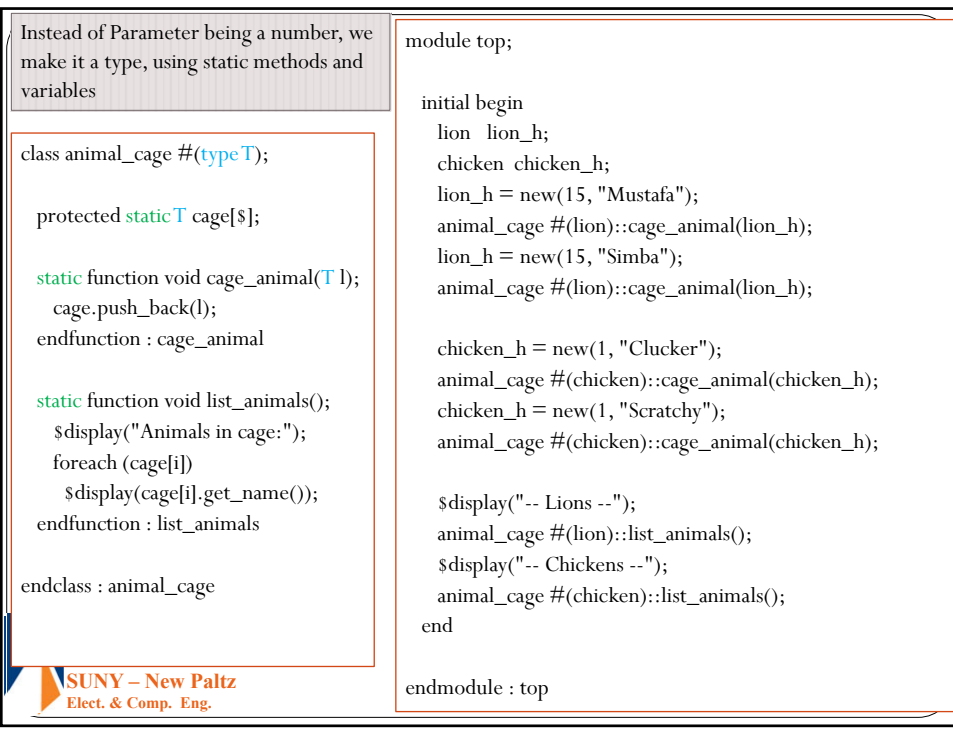

5

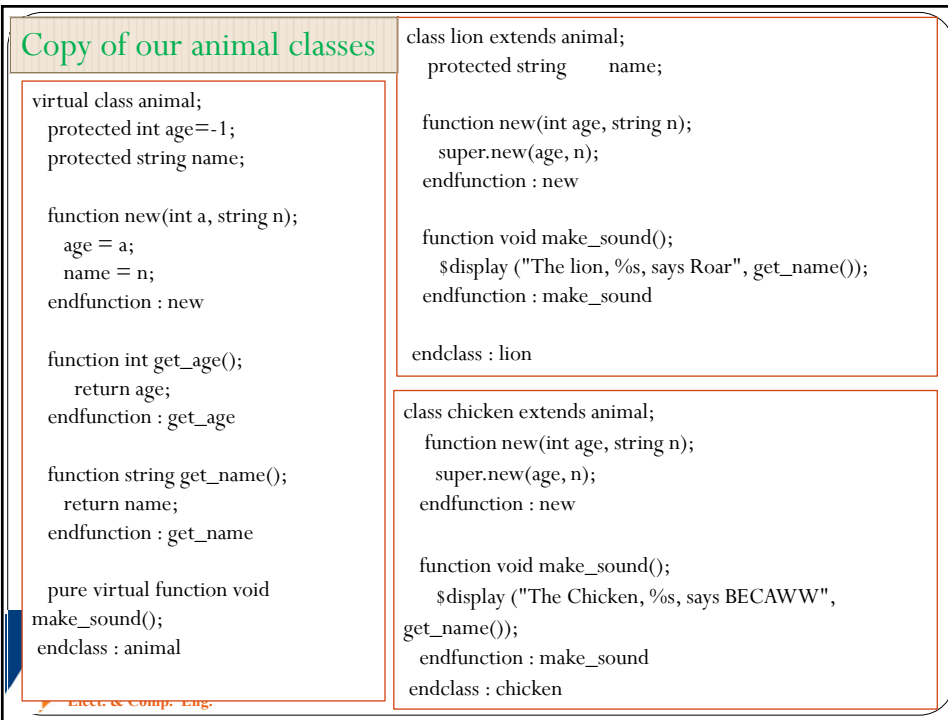

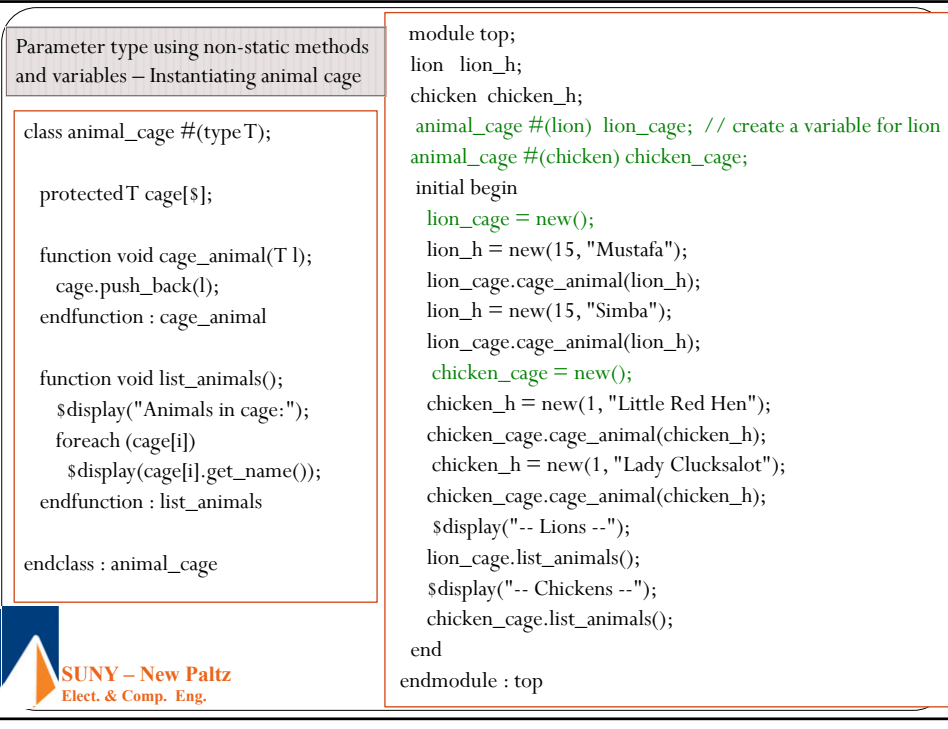

7

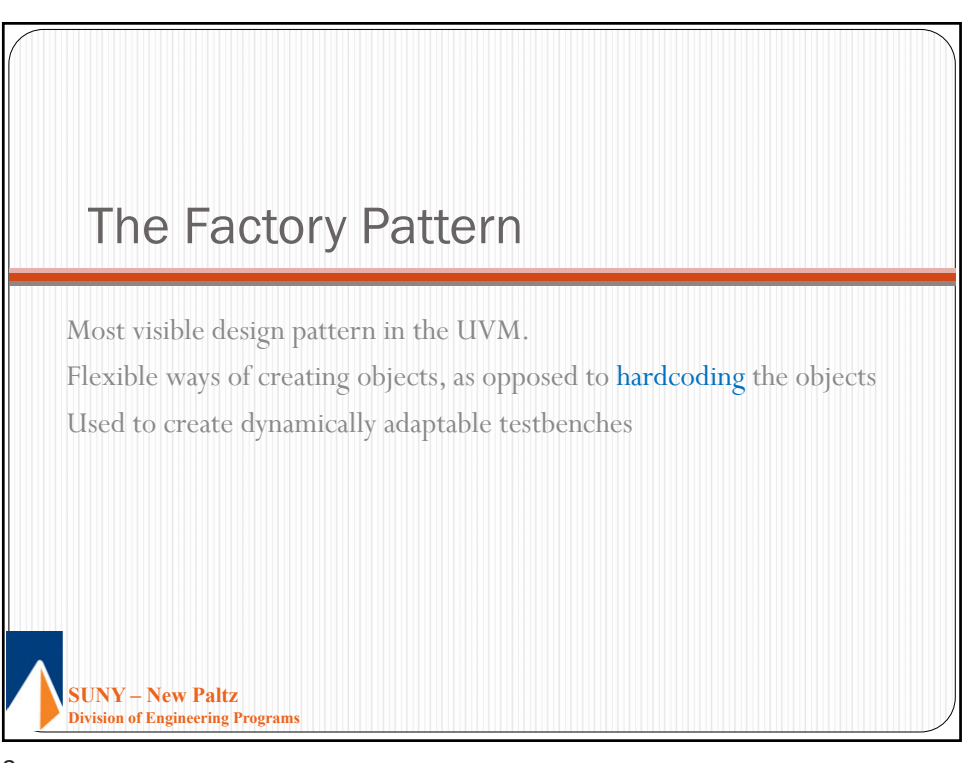

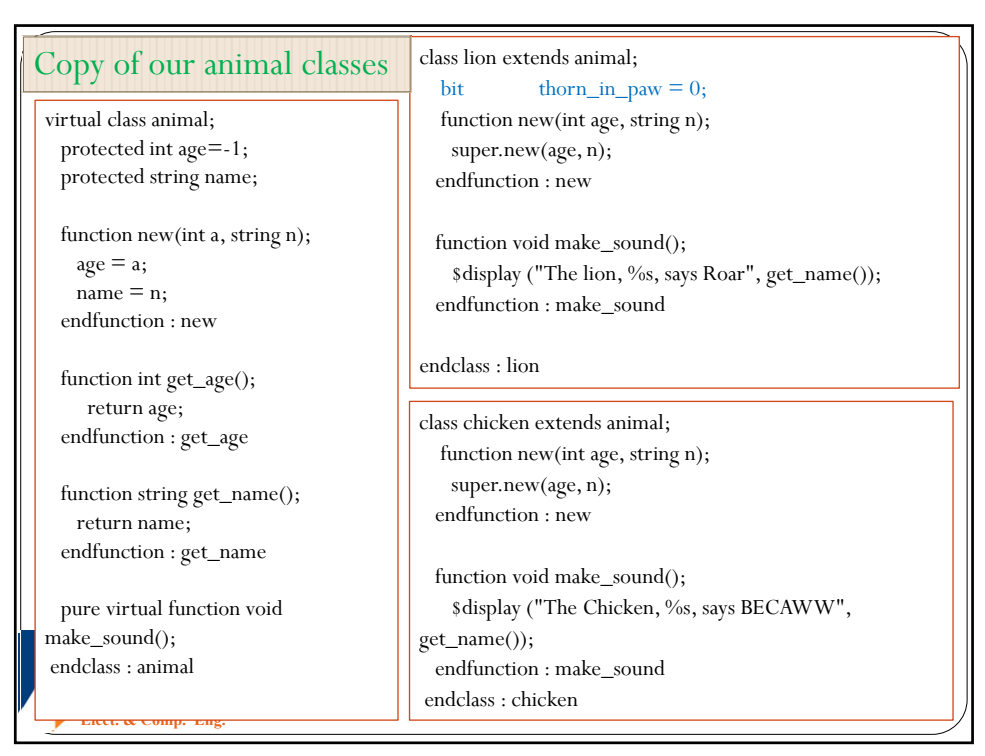

9

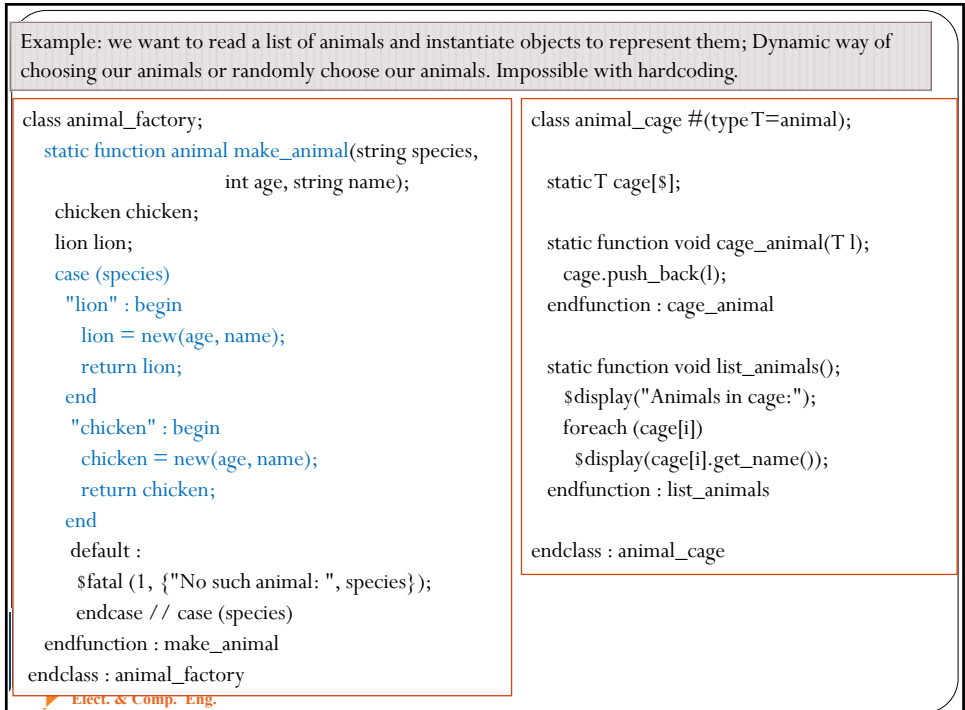

### 11/21/2021

## EGC455 Design and Verification of SOC

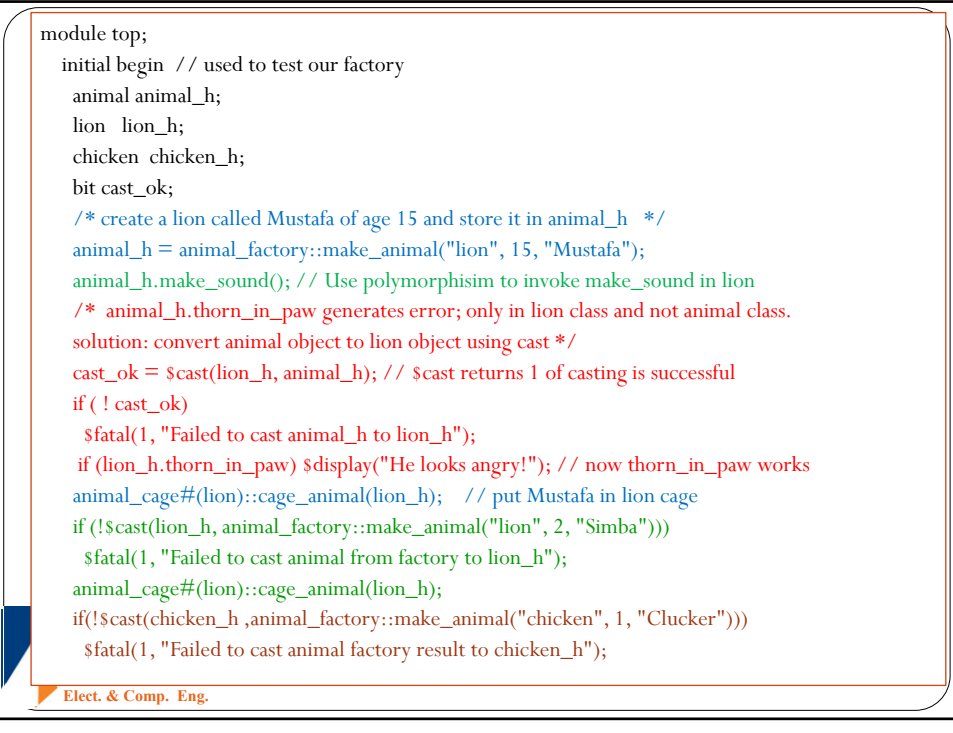

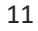

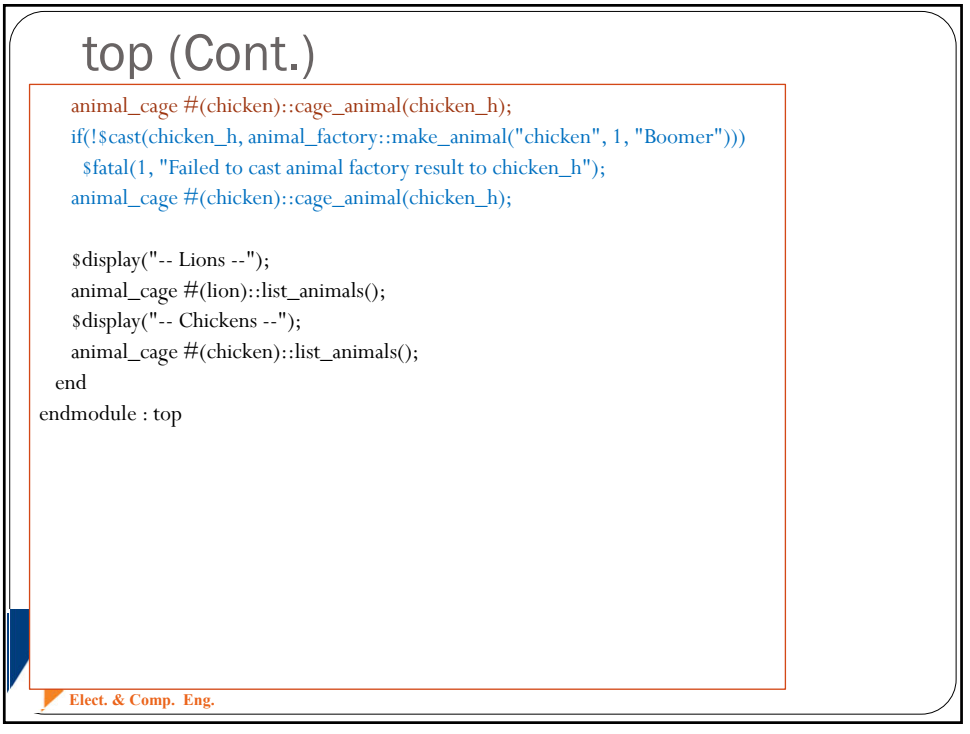

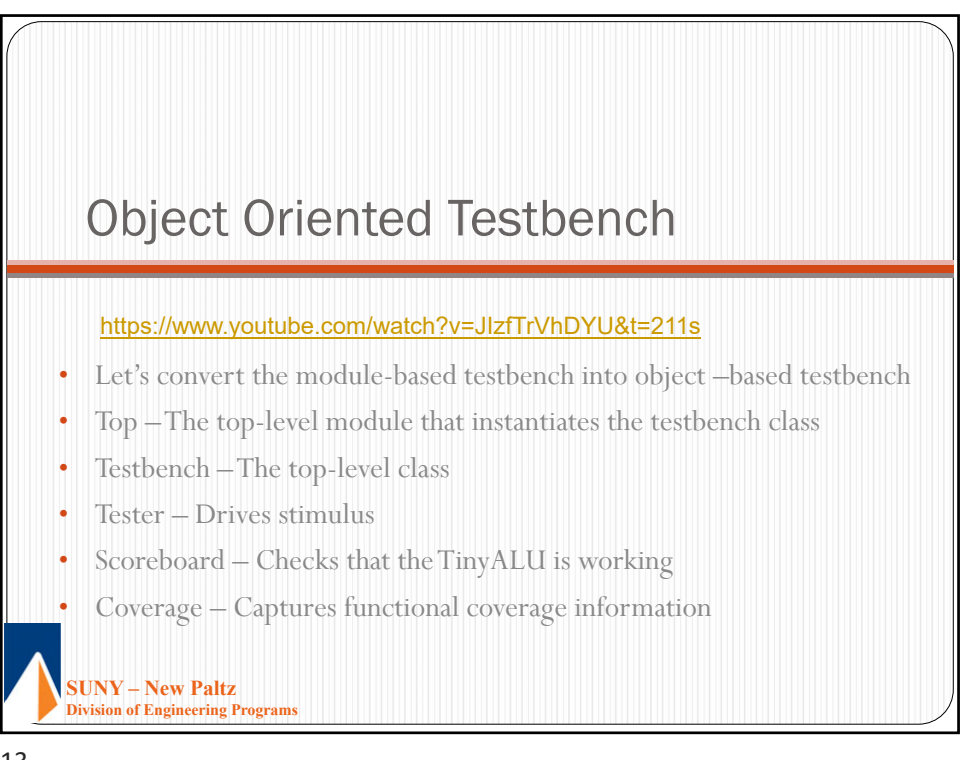

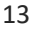

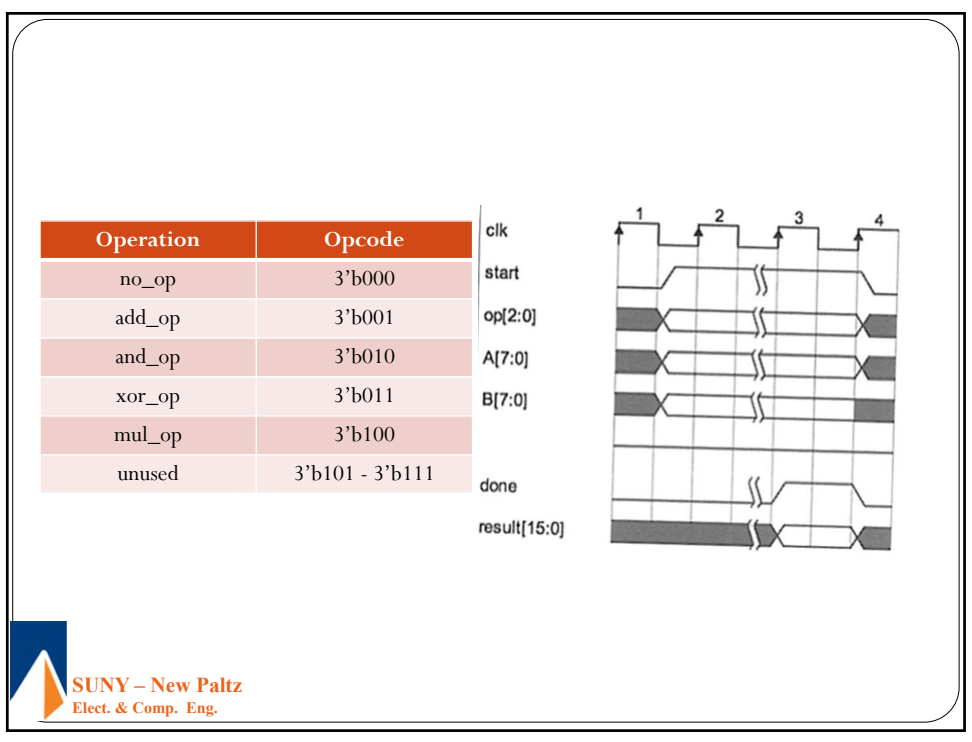

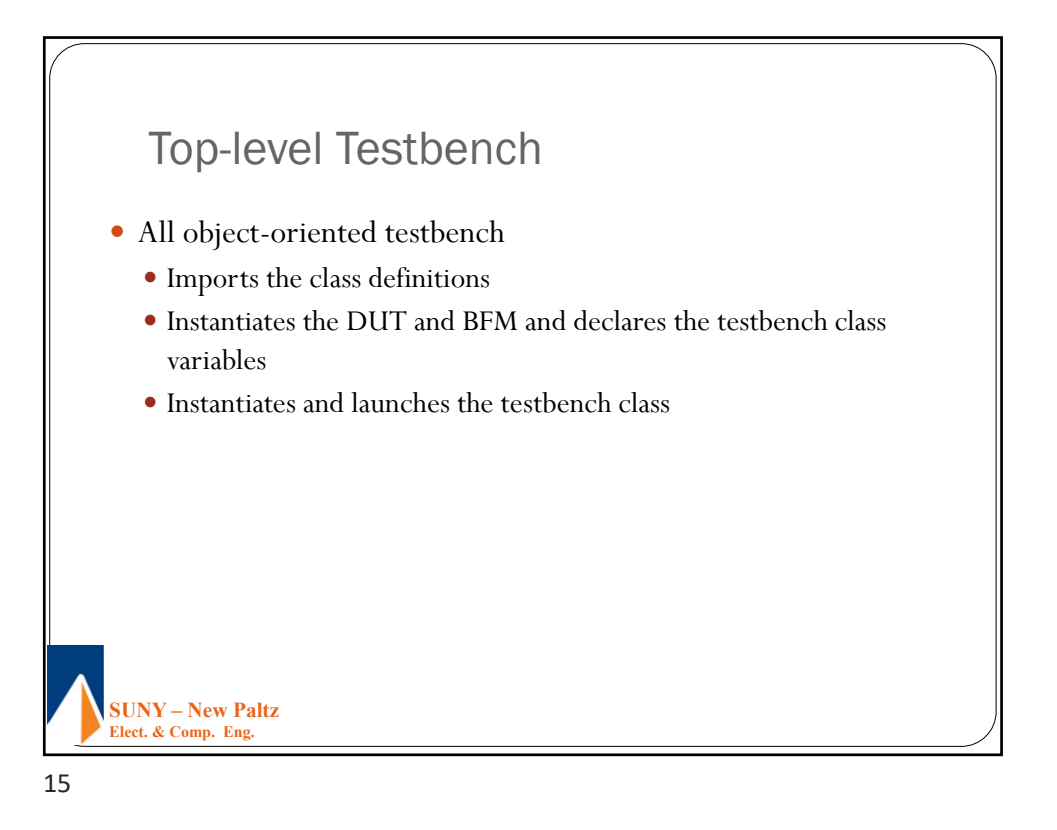

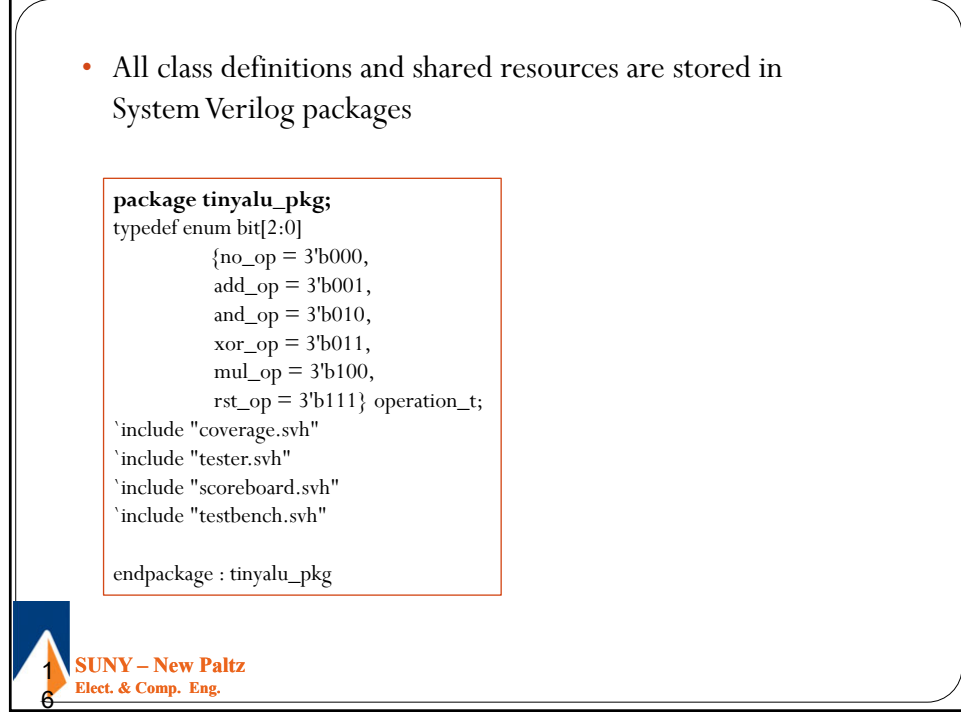

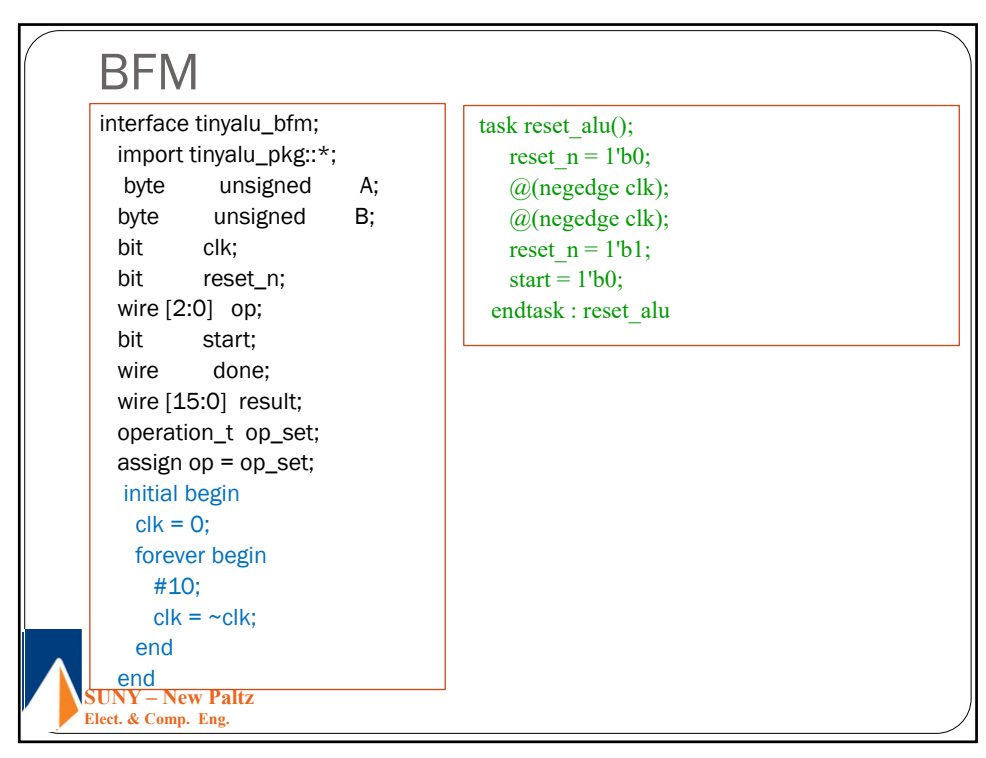

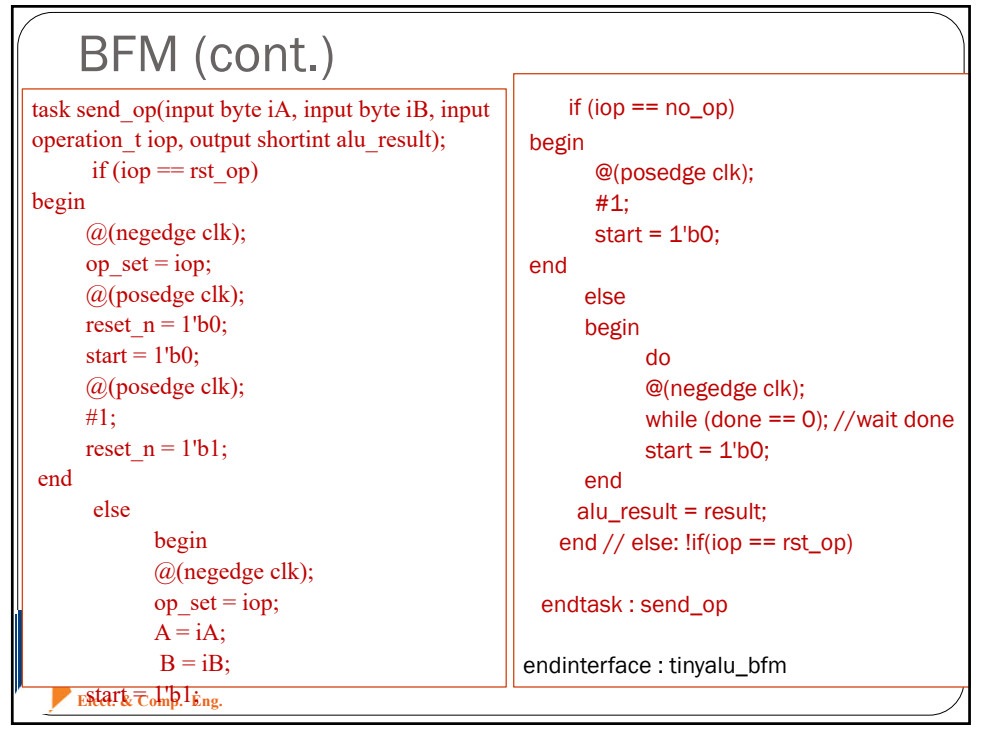

#### 11/21/2021

#### EGC455 Design and Verification of SOC

```
• Testbench objects uses tasks in BFM to drive stimulus and watch the signals at output and coverage
 Elect. & Comp. Eng. 
module top;
 import tinyalu_pkg::*;
`include "tinyalu_macros.svh"
 tinyalu DUT (.A(bfm.A), .B(bfm.B), .op(bfm.op), 
         .clk(bfm.clk), .reset_n(bfm.reset_n), 
         .start(bfm.start), .done(bfm.done), .result(bfm.result)); //instantiate DUT
 tinyalu_bfm bfm(); // instantiate bfm
 testbench testbench_h; // declare a variable to hold the testbench
 initial begin
   testbench_h = new(bfm); // instantiate new testbench and pass it a handle to the BFM
   testbench_h.execute(); // lunch execute method to verify the TinyALU
 end
endmodule : top
• Similar to module-based, except we replaced the stimulus, self-check, and coverage modules with 
 testbench class.
```
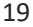

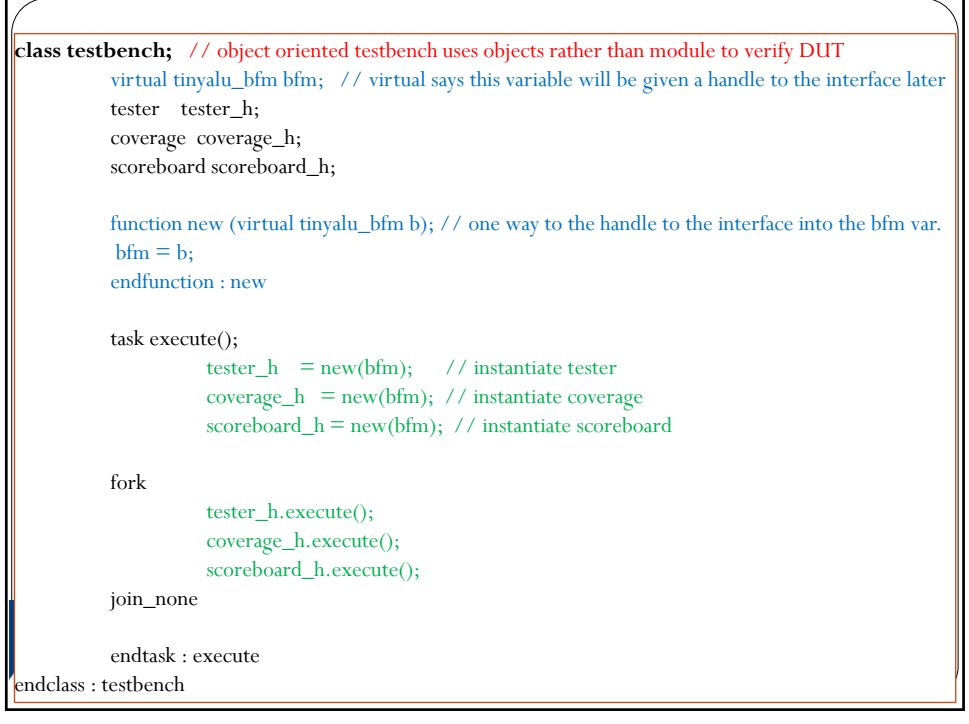

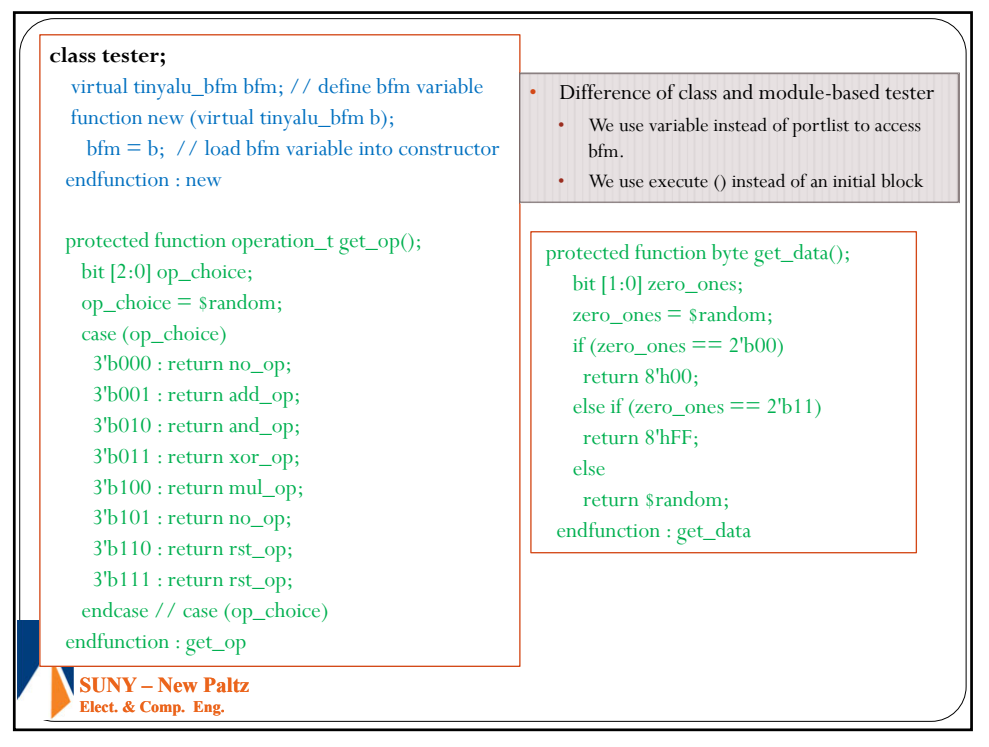

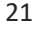

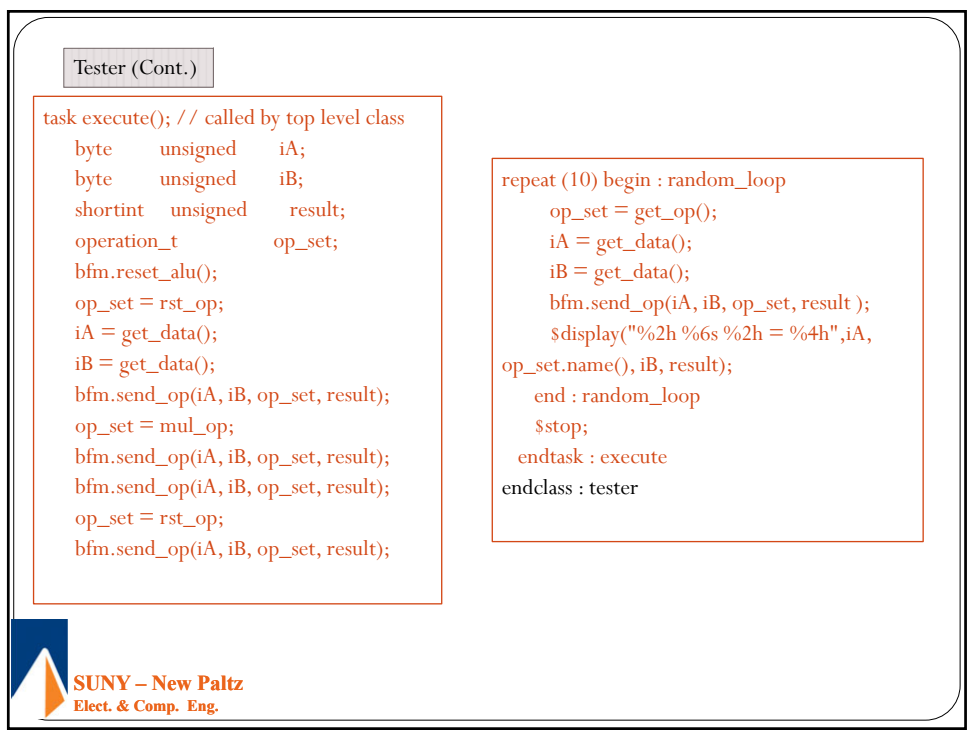

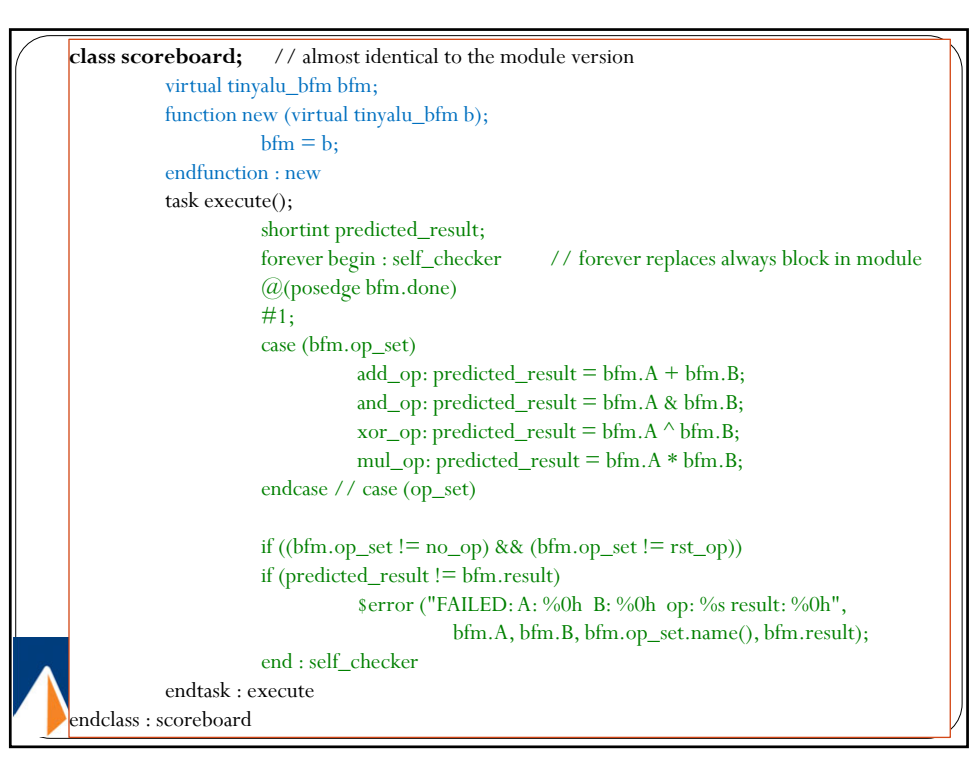

23

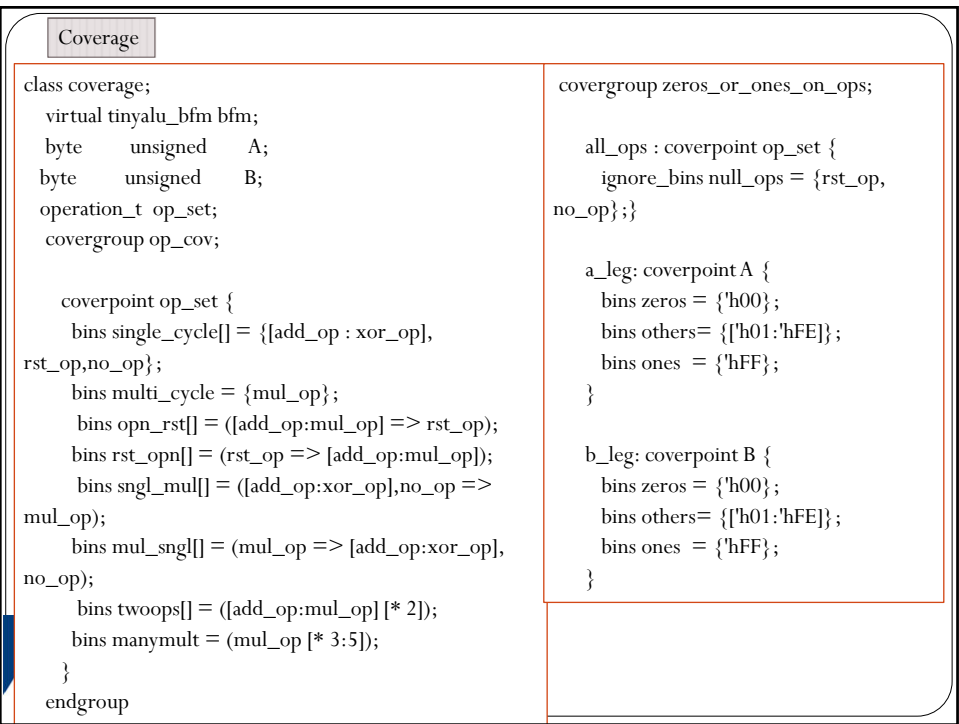

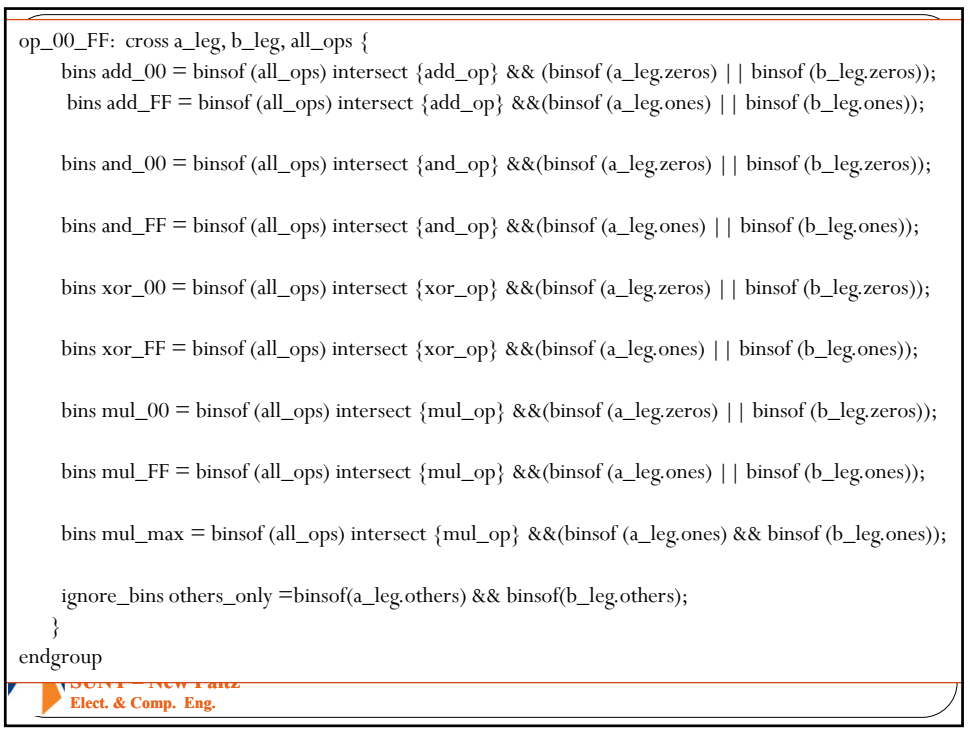

25

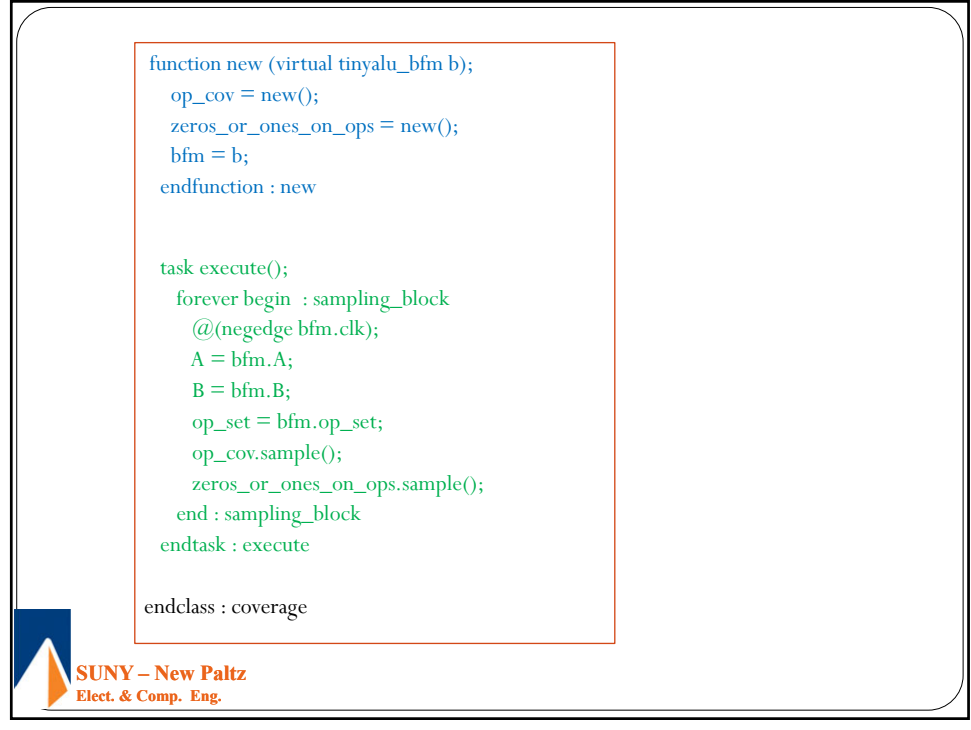